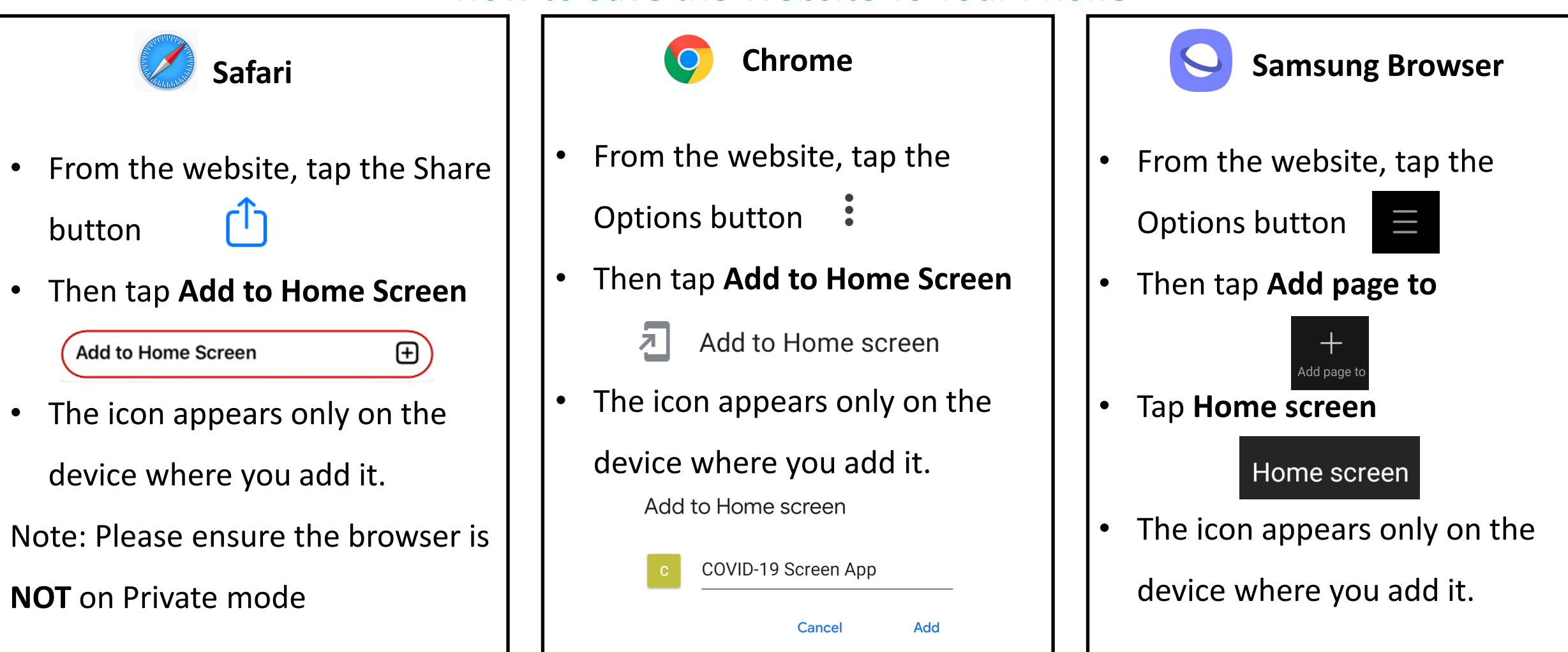

- **eGate Video instructions for Staff:** <https://vimeo.com/528248307>
- **eGate Video instructions for Visitor:** [https://vimeo.com/528249056](https://protect-au.mimecast.com/s/k1iSC71R2NTAmMENMfWMVgD?domain=vimeo.com)
- **eGate Video instructions for Visitor with child:** <https://vimeo.com/528581516>

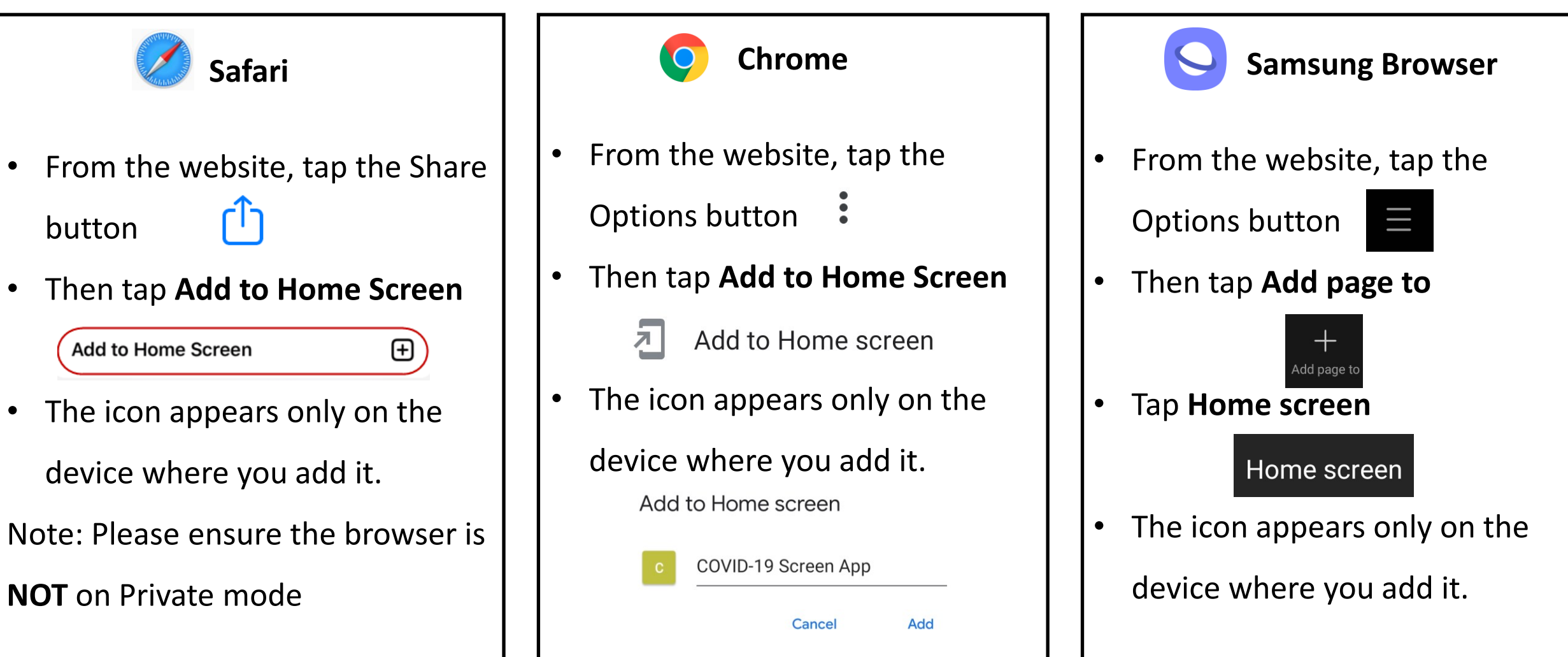

- **eGate Video instructions for Staff:** <https://vimeo.com/528248307>
- **eGate Video instructions for Visitor:** [https://vimeo.com/528249056](https://protect-au.mimecast.com/s/k1iSC71R2NTAmMENMfWMVgD?domain=vimeo.com)
- **eGate Video instructions for Visitor with child:** <https://vimeo.com/528581516>

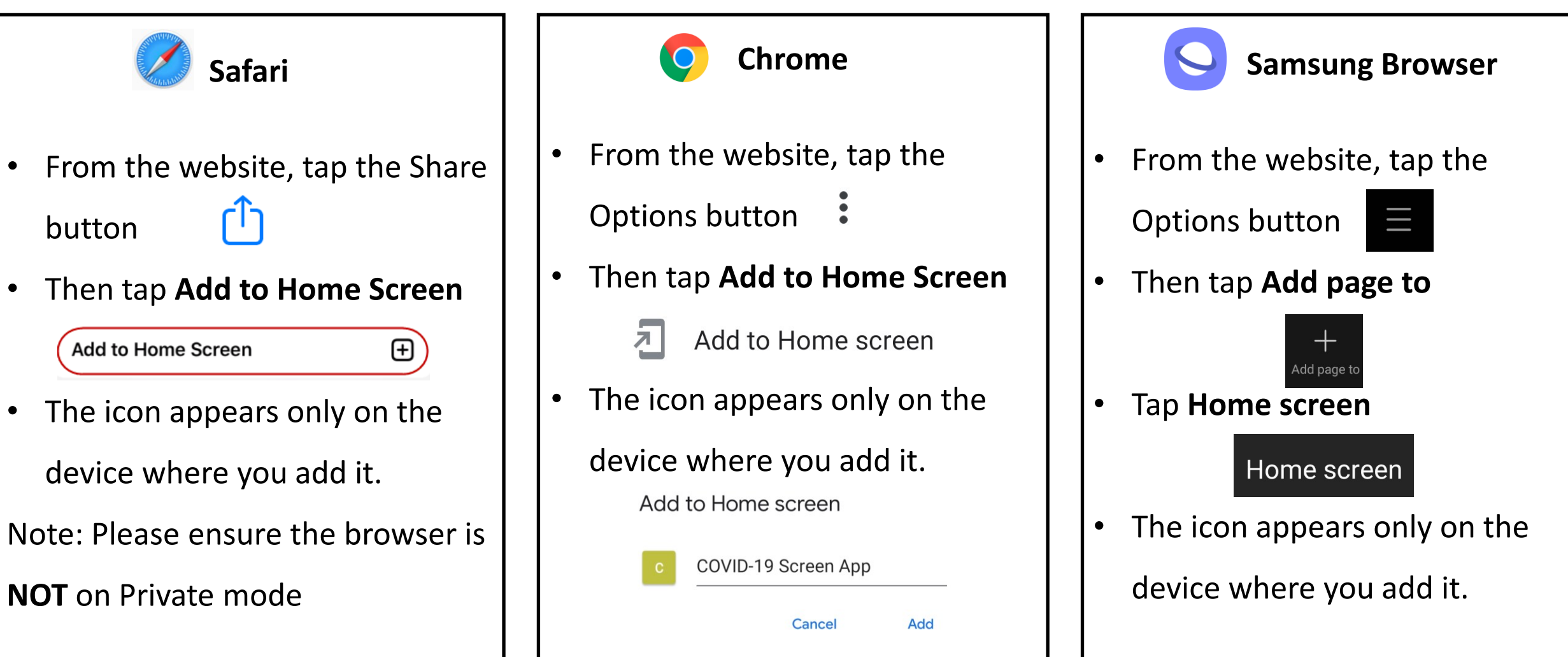

- **eGate Video instructions for Staff:** <https://vimeo.com/528248307>
- **eGate Video instructions for Visitor:** [https://vimeo.com/528249056](https://protect-au.mimecast.com/s/k1iSC71R2NTAmMENMfWMVgD?domain=vimeo.com)
- **eGate Video instructions for Visitor with child:** <https://vimeo.com/528581516>

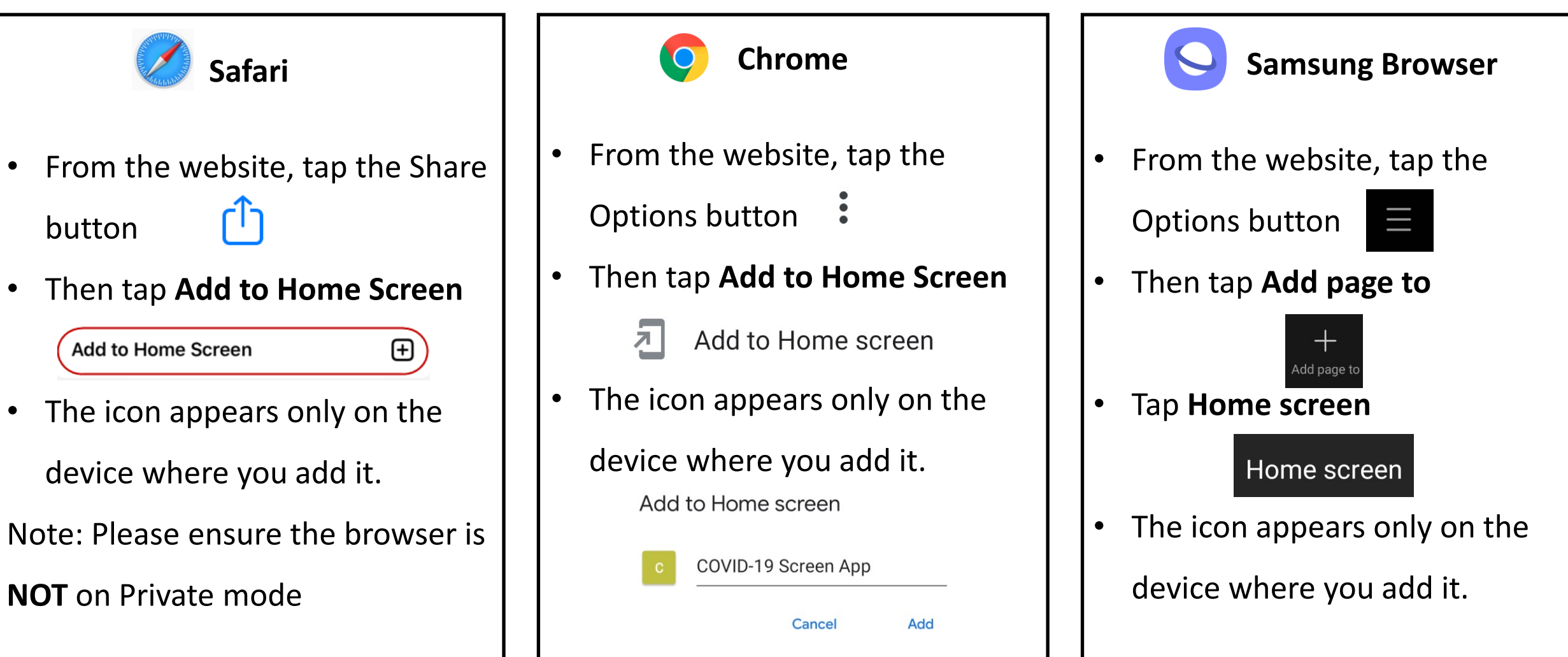

- **eGate Video instructions for Staff:** <https://vimeo.com/528248307>
- **eGate Video instructions for Visitor:** [https://vimeo.com/528249056](https://protect-au.mimecast.com/s/k1iSC71R2NTAmMENMfWMVgD?domain=vimeo.com)
- **eGate Video instructions for Visitor with child:** <https://vimeo.com/528581516>